Helena de Souza Nunes Organizadora

## EAD na Formação de Professores de Música: Fundamentos e Prospecções

Volume  $1$ 

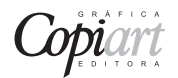

Tubarão - 2012

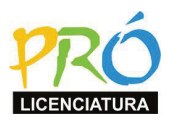

Presidenta da República Dilma Vanna Rousseff

Ministro da Educação Aloizio Mercadante

### Universidade Federal do Rio Grande do Sul

Reitor Carlos Alexandre Netto

Vice-Reitor Ruy Vicente Oppermann

Secretário de Educação a Distância Sérgio Roberto Kieling Franco

Diretor do Instituto de Artes Alfredo Nicolaiewsky

Chefe do Departamento de Música Jocelei Cirilo Bohrer

Coordenadora do Curso de Licenciatura em Música EAD Helena Müller de Souza Nunes

### Comitê Editorial de Educação a Distância da SEAD/UFRGS

Lovois de Andrade Miguel Mara Lúcia Fernandes Carneiro Sérgio Roberto Kieling Franco Silvestre Novak Sílvio Luiz Souza Cunha

Helena de Souza Nunes Organizadora

## EAD na Formação de Professores de Música: Fundamentos e Prospecções

Volume 1

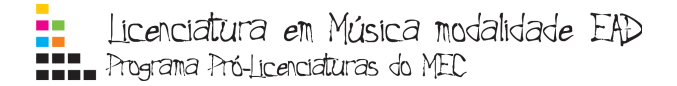

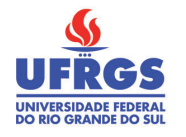

#### 2012 **PROLICENMUS**

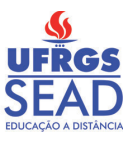

Programa Pró-Licenciaturas do MEC

Licenciatura em Música modalidade EAD da UFRGS e Universidades Parceiras

 $Capa:$  Sabrina Spritzer

Projeto gráfico e ilustrações: Pedro Steigleder Matzenbacher e Sabrina Spritzer Diagramação: Lucas de Moura, Ricardo Gabriel Herdt, Rodrigo Schramm Revisão de conteúdos: Clarissa de Godoy Menezes, Cláudia Elisiane Ferreira dos Santos, Dorcas Janice Weber, Felipe de Miranda Rebouças, Leonardo Nunes, Marília Raquel Albornoz Stein

Revisão de ortografia, gramática e padronização ABNT: Patrícia Regina da Costa

> EAD na formação de professores de música : volume 1 : E11 fundamentos e prospecções / Helena de Souza Nunes organizadora ; colaboradores Adriano Almeida Oliveira ... [et al.] - - Tubarão : Copiart, 2012. 320 p. il. color. ; 23 cm.

> > ISBN 978-85-99554-77-7

1. Música na educação. 2. Música - Instrução e estudo. 3. Ensino a distância - Brasil. I. Nunes, Helena de Souza.

CDD (21. ed.) 371.33

Elaborada por: Sibele Meneghel Bittencourt - CRB 14/244

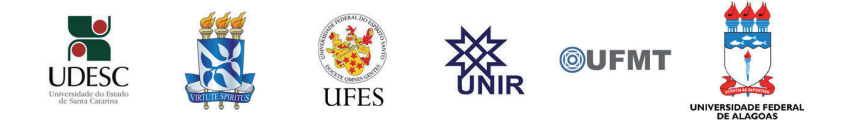

# **Tecnologias e Novos Caminhos para o Ensino de Música**

*Rodrigo Schramm*<sup>100</sup> *Eloi Fernando Fritsch*<sup>101</sup> *Ricardo Herdt*<sup>102</sup> *João Geraldo Segala Moreira*<sup>103</sup> *Luciano da Rosa dos Santos*<sup>104</sup>

#### **Introdução**

A tecnologia da informação e comunicação esteve presente desde o início das discussões para a elaboração da estrutura curricular do PROLICENMUS. Já o próprio projeto pedagógico foi estruturado por elas, à medida que foram fundamentais para a viabilização dos processos comunicativos, didáticos e avaliativos, que o constituíram. Sendo assim, é impossível descorrelacionar as TICs do modelo de curso oferecido, e por consequência foi imprescindível, que tais conhecimentos e conteúdos fizessem parte das exigências de aprendizagem das interdisciplinas oferecidas. O levantamento do perfil dos alunos do curso, com base nas informações obtidas pela primeira matrícula, mostrou que mais da metade deles se encontrava na faixa etária acima dos trinta anos e uma

<sup>100</sup>Mestre em Computação Aplicada (UNISINOS, 2009). Professor Assistente do Departamento de Música do Instituto de Artes da UFRGS. Professor do PROLICENMUS em Música e Multimeios.

<sup>101</sup>Doutor em Ciência da Computação (UFRGS, 2002). Professor Associado do Departamento de Música do Instituto de Artes da UFRGS. Professor do PROLICENMUS em Música e Multimeios.

<sup>102</sup>Bacharel em Música (UFRGS, 2011). Músico de Mídias Digitais do PROLICENMUS.

<sup>103</sup>Bacharel em Música (UFRGS, 2002). Tutor de Acesso à Informação. Músico de Mídias Digitais do PROLICENMUS.

<sup>104</sup>Mestre em Ciências do Movimento Humano (UFRGS, 2007). Designer Educacional do PRO-LICENMUS.

proporção igualmente alta morava em regiões do Brasil, onde o acesso à Internet era precário<sup>105</sup>. Esses alunos, que nasceram antes da disseminação dos computadores e da Internet, e ainda tinham pouca familiaridade com isso, tinham naturalmente maior dificuldade com o assunto do que as novas gerações, conhecidas como "nativos digitais". Por causa disso, esperava-se muita resistência e dificuldades por parte deles, para a realização das atividades do curso. Com vistas a contornar esse possível problema foi necessário iniciar o curso com uma capacitação nas próprias tecnologias de comunicação, bem como estimular o pensamento crítico relativo a esses processos transformadores da sociedade. O texto que se segue trata do caminho percorrido, por vezes em formulações originais, por outras, contendo textos recortados das unidades de estudo das três interdisciplinas aqui abordadas, mas ainda não publicados em contextos externos: Acesso a Informação, Instrumentalização para a EAD e Música e Multimeios. Entende-se ser impositivo divulgar ensaios feitos e constatações obtidas, num momento em que também se prepara a continuidade desse projeto para formação de professores de Música na modalidade EAD.

Atualmente, na maioria dos países do mundo, os governos concentram esforços em assegurar, que os benefícios da Sociedade da Informação alcancem sua população, até mesmo aquela que está mais longínqua dos centros urbanos. Num Brasil hoje inserido na Sociedade da Informação, políticas públicas de amplitude nacional na área da Educação focam, desde 1996 (TAKAHASHI, 2000), na alfabetização - ou inclusão - digital, a fim de integrar e coordenar serviços avançados de computação, comunicação e informação. Portanto, antes de se dar início aos conteúdos de um curso de Licenciatura em Música, propriamente dito, foi necessário levar os alunos a compreenderem, que seu próprio processo de inclusão digital não só fazia parte desse grande contexto internacional, como sem isso, não lograriam êxito em seu próprio intento de cursarem o PROLICENMUS. Pois as unidades de estudo criadas considerariam esta nova sociedade do século XXI, procurando incentivar os alunos a investirem esforços no sentido de participarem dela, trocando ideias e informações, produzindo conhecimentos e mantendo-se apto a comunicar-se por meio da rede mundial de computadores. Buscou-se demonstrar, que os impactos intelectuais dessa nova realidade implicam também novas formas de leitura e escrita, e até novas formas de relacionamentos interpessoais, como veremos mais adiante.

Há séculos, é preciso saber ler e escrever, para participar do mundo, mas, na sociedade do conhecimento, não se fala apenas da alfabetização convencional; fala-se da alfabetização numa nova linguagem e no domínio de seus

<sup>105</sup>Estes primeiros dados obtidos foram continuamente atualizados no decorrer do curso, por meio de questionários realizados junto aos alunos.

instrumentos, ou seja, seus participantes devem ser "digitalmente incluídos". Deste novo modo de entender o mundo e as relações de toda ordem nele existentes, emerge também uma nova forma de exclusão. Isso porque a falta de conhecimento dessas linguagens do mundo virtual acaba criando novos excluídos, que ficam maginalizados. Também conhecidos como "analfabetos digitais", estas pessoas acabam por não aproveitar os benefícios trazidos pelas inovações oriundas da Sociedade da Informação. Ao mesmo tempo, aos que possuem esses conhecimentos, muitas possibilidades se abrem, pois obter informações de diversas fontes, rapidamente, passou a ser um processo relativamente fácil. A esses que dominam a linguagem digital, também interagir com pessoas, cujos interesses são similares, tornou-se muito mais simples. Os conceitos de acesso, de convivência e de distância se relativizaram, pois mesmo em localidades afastadas dos grandes centros e distantes entre si, as pessoas podem participar ativamente de ações em comum. E assim, pessoas com familiaridade com as tecnologias da informação e comunicação são levados a entender, que neste novo modo de participar, todas as camadas sociais e moradores de todos os lugares podem se chegar a um lugar de direitos comuns. E de fato podem; mas não quer dizer que isso necessariamente seja assim. Acontecerá apenas sob uma condição muito clara: desde que se domine uma mesma linguagem, aquela que dá acesso ao mundo virtual. Promover o progresso e atrair cursos de formação superior, por exemplo, podem passar a ser possíveis a um maior número de comunidades, mas apenas à medida que cada um de seus integrantes estejam incluídos digitalmente.

#### **Inserção na Era Virtual**

Acesso à Informação e Instrumentalização para a EAD foram as primeiras interdisciplinas da matriz curricular responsáveis por iniciar os alunos nesse contexto tecnológico vivenciado pela sociedade atual. O primeiro aspecto prático abordado por elas foi justamente o ambiente do curso. Tal assunto gerou forte impacto, uma vez que tanto o próprio curso como as explicações sobre seu funcionamento, em si, eram predominantemente virtuais. Gerava-se uma circunstância, na qual a solução do problema só era acessível por intermédio do próprio problema não solucionado. Foi preciso muita imaginação, foi preciso lançar mão de muitos recursos alternativos e, acima de tudo, foi preciso muita serenidade. Mostrou-se aos alunos, com o apoio de seus tutores locais, que sua Universidade era composta por diferentes partes, incluindo os polos presenciais. Explicou-se que a sede física da UFRGS ficava em Porto Alegre; mas que seus ambientes virtuais de aprendizagem estavam na Internet. Assim, logo eles compreenderam que o ponto de encontro comum aos atores do curso

aconteceria numa plataforma de ensino virtual, o Moodle, cuja apresentação foi o primeiro tema de estudos da interdisciplina Instrumentalização para a EAD. A apresentação dessa sala de aula virtual, incluindo todas as suas funcionalidades, teve extrema importância para a continuidade dos estudos, pois as demais interdisciplinas, atividades e processos comunicativos aconteceram nesse ambiente, até o final do curso. As primeiras funcionalidades trabalhadas foram o Bate-Papo, o Envio de Tarefas e também o Forum de Discussão. A escolha dessa ordem possibilitou que fossem vencidas as dificuldades mais urgentes de comunicação imediata entre professores, tutores e alunos. Além disso, com a habilidade de enviar tarefas realizadas pela Internet, pode-se iniciar o processo avaliativo, fundamental para o controle de desempenho, frequência virtual e eventual redirecionamento de prioridades. Os ensinamentos nestas interdisciplinas, contudo, foram além das meras funcionalidades de um ambiente virtual de aprendizagem. A interdisciplina Acesso à Informação introduziu o conceito de Educação em Rede (GOMEZ, 2004), motivando e promovendo um processo de aprendizagem colaborativa capaz de unir pessoas de diferentes culturas, espalhadas nas diferentes regiões do Brasil, assim como alimentando discussões com professores da Educação Básica, os quais por sua vez traziam diferentes experiências e histórias de ensino. Para tanto, o passo seguinte foi trabalhar o perfil do aluno EAD, o qual tem suas próprias características e necessidades. Possibilitou-se, que cada aluno compreendesse os perfis de seus colegas e o seu próprio como diferenciados, como perfis singulares em todo o processo de ensino e não apenas pelo uso das tecnologias. Foi por repetidas vezes dito, que tal perfil necessitaria também de condições discentes como a autonomia, a capacidade de trabalhar colaborativamente e a agilidade nas ações em rede.

Admite-se que, na época, tais palavras não tiveram todo o impacto que, posteriormente, vieram a ter; mas certamente contribuíram para que fossem formuladas as primeiras expectativas sobre o que estaria por acontecer. Dessa forma, esses primeiros aspectos, incluindo a ideia de aluno virtual e professor online, rapidamente foram absorvidos pelos discentes, esclarecendo-se assim suas funções, necessidades e expectativas. Tais compreensões foram estimuladas por atividades, que requisitavam o uso de *softwares* para comunicação síncrona, como o MSN e o Skype, e também por meio de relatos assíncronos, que utilizavam os fóruns de discussão do Moodle. Pode-se afirmar, por isso, que sem sobrecarga emocional e cognitiva desnecessária, os estudantes do curso assimilaram naturalmente os conhecimentos básicos sobre as TICs. Nesse primeiro momento, foi fundamental também a apresentação e a formalização das tutorias. Era preciso explicitar e organizar o modelo hierárquico de atendimento, onde os alunos, por princípio, eram atendidos pelos tutores de polo que, por sua vez, se dirigiam aos tutores na universidade, os quais eram intermediários dos professores. Foi necessário explicar-lhes, que tal contato indireto com o professor não representava descaso desse para com os alunos; antes pelo contrário, era a única garantia de isonomia no tratamento dado a todos. Isso porque seria impossível responder a todas as mensagens, por exemplo, se elas fosse endereçadas individualmente. E um aluno ser respondido e outro não, seria bem pior, do que todos receberem respostas gerais, baseadas em perguntas individuais efetivamente levadas em consideração. Para compensar o risco de um sentimento de solidão e abandono, ainda nesse início de curso, os alunos foram estimulados a formarem pequenos grupos sociais a distância, sob a motivação de conhecerem colegas de outros polos; porém, mais do que isso, também para que os mesmos experimentassem o conjunto de ferramentas a eles oferecido pelo curso e que também se familiarizassem ainda mais com as TICs.

Por exemplo, uma das atividades solicitadas a todos foi o preenchimento do seu perfil de aluno, no Moodle. Aparentemente, esse processo é trivial; porém, sob um olhar mais atento, é possível perceber que há um grande conjunto de conhecimentos correlacionados, os quais o aluno precisa dominar. Assim, para um aluno que nunca tivera estreito contato com TICs, o preenchimento de um perfil na Internet, assim como a criação de um *e-mail* passaram a ser tarefas árduas. Motivado pela curiosidade, entretanto, tal dificuldade ficou minimizada diante da possibilidade de fazer novos amigos e de saber mais sobre seus pares. Importante nesse fato é que há uma interdependência na realização de tais tarefas, o que dificulta o processo ainda mais: se o aluno não tiver *e-mail*, ele não consegue completar o preenchimento do perfil; e caso ele não tenha um *e-mail* cadastrado e esqueça a sua senha de acesso, não poderá recuperá-la por *e-mail*. Como consequência, se ele não conseguir entrar na sala de aula virtual, estará perdido num limbo e fadado ao desestímulo e ao receio de não ser capaz de se (re)encontrar. Outro item importante para alunos que estão distantes é a foto no perfil, que aproxima as pessoas envolvidas, trazendo-as para um mundo mais "real", mesmo que suas interações aconteçam apenas pelo meio virtual. Novamente, para adicionar uma foto no perfil do Moodle é preciso que o aluno saiba copiar uma foto digital para o computador, editá-la no formato adequado e, após, efetuar seu carregamento para o ambiente de aprendizagem. E isso pode acabar enredado com as exigências anteriores de *e-mail*, senhas, etc. Esses são exemplos de dificuldades que estiveram presentes no início do curso e que precisaram ser superadas ao longo do primeiro ano. Espera-se que as novas gerações de alunos não tenham esse tipo de problema, uma vez que essas atividades estão se tornando cada vez mais corriqueiras no dia-a-dia da população jovem do Brasil. E aqui chegamos a outro ponto fundamental do curso: superadas essas e outras dificuldades, os professores formados pelo PROLICENMUS acabaram realmente capacitados para atuarem na sala de

aula do tempo presente, nas quais crianças pequenas e que até nem sabem ler já são verdadeiros "virtuoses das TICs". A articulação rumo a essa vitória teve início na interdisciplina Instrumentalização para EAD.

Na educação a distância, o aluno precisa reconhecer o espaço virtual como o seu ambiente de estudo e de aprendizagem, considerando-o o habitat de sua comunidade educativa, lugar onde se compartilha conhecimentos. Neste espaço virtual de ensino, para os iniciantes um imenso caos, está o ambiente de cada interdisciplina e de cada instância administrativa, onde alunos e professores constroem relações e conexões importantes para a vida acadêmica. Ali, também, sua comunidade virtual passa a ser sua referência na busca de saberes e experimentações, e é onde uma nova lógica espaço-temporal é construída. Há uma passagem, que foi utilizada na UE\_05 da interdisciplina Instrumentalização para a EAD, que faz um paralelo entre o convívio social presencial e virtual, descrevendo exatamente como foi a familiarização dos alunos com o contexto do PROLICENMUS:

> Conhecer bem nosso lugar e nosso espaço de estudo é fundamental. Quando chegamos à casa de alguém, a princípio, nos sentimos estranhos, talvez até desconfortáveis. Aos poucos, nos familiarizamos com a arquitetura, os móveis, as pessoas, e ficamos mais à vontade no ambiente. Alguém nos oferece uma água, uma conversa, um olhar mais carinhoso e atento... e o que nos intimidava passa a ser aconchegante (PROLICENMUS, 2008b).

Mas apenas familiaridade operacional com as novas tecnologias não era suficiente para formar o perfil de egresso proposto pelo projeto do curso. Foi necessário também explorar novos métodos de trabalho em grupo, quebrando paradigmas da autoria individual e proprietária. O crescente compartilhamento de informações, promovido especialmente com troca de mensagens e trabalhos entre alunos não implicava necessariamente a construção do conhecimento; também não se reduzia a avisar sobre ações ilícitas como plágios. Nesse aspecto, a interdisciplina teve papel fundamental no estímulo da produção coletiva colaborativa, a qual possibilitou a agregação de experiências de diferentes indivíduos, provenientes de grandes grupos heterogêneos com bagagens culturais distintas, promovendo a construção do novo, onde não há apenas um "dono do conhecimento", e sim um conjunto de pessoas, as quais, compartilhando de mesmos ideais, permite a produção e a disseminação do conhecimento na forma livre e aberta. Contudo, ao mesmo tempo que incentivávamos os alunos a produzirem em equipes colaborativas, também havia o cuidado e a conscientização pelo respeito ao direito autoral, criando discernimento entre criação coletiva, que promove o surgimento de produto novo a partir de referências bibliográficas

sólidas sempre com atribuição a seus reais autores, e simples cópia de materiais produzidos por apropriação indébita. Por fim, as interdisciplinas apresentaram também uma grande variedade de ferramentas autorais, para produção de conteúdos textuais, musicais e de áudio e vídeo.

A qualificação do plano de estudos promovida pela interdisciplina de Instrumentalização para EAD adveio da compreensão de um panorama geral sobre as TICs, abrangendo desde as questões de acessibilidade e usabilidade até a concepção de aluno, professor e tutor, no estabelecimento da rede do PRO-LICENMUS. Na UE\_01, solicitou-se a leitura de textos sobre a organização do tempo, a fim de que os alunos compreendessem que, naquele momento inicial de curso, a reserva de horários específicos para estudo poderia ser fator decisivo nos resultados. As UE\_02 até UE\_05, foram focadas nos diferentes aspectos do Ambiente Virtual de Aprendizagem e de outros recursos de comunicação, como edição de perfil e recursos de interação do Moodle, MSN, Skype, que seriam utilizados pelo curso, incluindo discussões sobre o papel de cada um deles, no processo de ensino por intermédio de tecnologias educacionais e Internet. Nas UE\_06 e UE\_07, foram trabalhadas questões referentes à Internet e a seus potenciais pedagógicos. Essas unidades de estudo foram complementadas pelas subseqüentes, até a UE\_10, onde outros recursos computacionais foram explorados, com o enfoque voltado à sua utilização no processo de ensinoaprendizagem. As UE\_11 e UE\_12 voltaram a dar uma visão geral dos computadores e da Internet, tanto através de um histórico, quanto pelo conhecimento de como o computador funciona, e UE\_13 mostrou a usabilidade dos Blogs, como ferramentas pedagógicas importantes. Todas essas unidades de estudo foram desenvolvidas, atendendo pedidos de alunos, à medida que sentiam falta dessas informações mais iniciais.

Em resumo, então, tal panorama abordou conteúdos referentes a: (1) ligar um computador; (2) conectar à Internet; (3) enviar arquivos; (4) criar uma conta de *e-mail*; (5) criar um site pessoal; e (6) entrar no Moodle, com todas as implicações disso para os processos de ensino-aprendizagem das demais interdisciplinas. Pode-se dizer que o grande objetivo de Instrumentalização para EAD foi proporcionar aos alunos a capacidade de compreenderem as possibilidades decorrentes do compartilhamento na Internet. Muito mais do que visualizar professores, colegas e tutores, ou apenas mandar e receber mensagens e trabalhos, experimentar e navegar no mundo das TICs é colaborar, compartilhar, e construir novas possibilidades de comunicação interativa. Sob tal perspectiva, estimulou-se: (1) o acesso a mídias audiovisuais; (2) a experimentação de ferramentas de autoria, enquanto *softwares* ou funcionalidades disponibilizadas em um determinado *software*, que dão suporte ao desenvolvimento de novos

recursos e/ou arquivos diversos, e cujo domínio poderia tornar o aluno mais autônomo, enriquecendo sua criatividades e ampliando o alcance de sua aula; (3) livros virtuais (*Ebooks*), contendo textos digitalizados acessíveis em computadores, e até celulares ou aparelhos especialmente desenvolvidos para isso; (4) ambientes para comunicação síncrona, explorando exemplos como Windows Live Messenger (MSN), GTalk (comunicador do Google), Skype (similar aos outros, com a funcionalidade de realizar ligações para telefones normais), Breeze e Webconf (*software* de videoconferência); (4) blogs educacionais, explorando exemplos como Projeto Zaptlogs; Bloglab, Vamos blogar? (GUTIER-REZ, 2010), e Infoedu; (5) sites institucionais, de órgãos públicos ou instituições privadas, onde é possível ter acesso a informações oficiais, estatísticas, notícias e outros, mediante os quais o professor pode enriquecer suas aulas, como por exemplo, MEC<sup>106</sup>, UFRGS<sup>107</sup>, PROLICENMUS<sup>108</sup> e IBGE<sup>109</sup>; e (6) sites científicos, que dão acesso a conteúdos de caráter científico, como resultados de estudos e pesquisas, em periódicos científicos, exemplificados por Periódicos  $Capes^{110}$ ,  $CNPQ^{111}$ , e Google Scholar<sup>112</sup>.

Como já é sabido por todos, com a evolução da Sociedade da Informação, também a Música sofreu grandes transformações. De uma época em que a logística de divulgação de arquivos era complicada, passou-se a ter acesso a uma diversidade quase infinita de possibilidades. Isso altera em muito a forma como se lida com a Música. Atualmente, a divulgação de novas obras musicais se dá de modo intenso pela Internet. Até o início da década de 1990, as principais maneiras de se ouvir músicas gravadas eram por intermédio de mídias analógicas como LP ou Cassete. Entretanto, com o desenvolvimento tecnológico, novos formatos de armazenamento de áudio em arquivos digitais foram criados, permitindo uma maior facilidade de transporte e manuseio dessas mídias. Um exemplo de formato de arquivo é o MP3, o qual permite grande taxa de compressão do áudio digitalizado sem grandes conseqüências para a qualidade do som. Atualmente, este formato pode ser acessado pela maioria dos reprodutores de mídias disponíveis em qualquer computador ou em equipamentos de som que possuam capacidade de rodar este tipo de arquivo. Mas é principalmente através da Internet, transformada em um meio extremamente amplo

 $106$  <http://portal.mec.gov.br/>

 $107$  <http://www.ufrgs.br>

 $108$  <http://www.prolicenmus.ufrgs.br>

 $109$  <http://www.ibge.gov.br>

 $110$  <http://www.capes.gov.br>

 $111$  <http://www.cnpq.br>

 $^{112}\rm  
\n/http://scholar.google.com.br>$ 

de acesso com uma variedade incalculável de conteúdos musicais, quer sejam partituras, cifras, vídeos, ou mesmo áudio. Sites como Domínio Público<sup>113</sup> e Biblioteca Nacional<sup>114</sup> são bons exemplos de repositórios online de arquivos musicais, e neles é possível ter acesso a livros, partituras e arquivos de áudio de forma gratuita. Outra forma de acesso a músicas na Internet é através de rádios online, sites como o YouTube, e programas como eMule e BitTorrent, os quais permitem que o próprio usuário disponibilize seus arquivos para outros internautas. Por um lado, a Internet disponibiliza uma quantidade de obras musicais em escala crescente, por outro, provoca algumas controvérsias legais, em particular no que se refere a direitos autorais. Portanto, os alunos foram sempre alertados sobre os riscos de utilizar tais programas, sob pena de incorrer em crime de pirataria.

Considerando que essa profusão de possibilidades já é um fato irreversível, procurou-se evidenciar aos alunos do PROLICENMUS a conveniência de que os professores se dediquem a pensar sobre tais temas, com a maior urgência possível. Ao lado de questões importantes de reflexão, deu-se atenção também a aspectos operacionais, pois havia também muitas dúvidas de natureza prática, como sobre o gerenciamento de arquivos, por exemplo. Saber se organizar virtualmente é tão importante, quanto o é no mundo real. Assim, por inúmeras vezes foi necessário trazer ensinamentos sobre como organizar o próprio computador em arquivos e pastas, inclusive desenvolvendo critérios pertinentes à seleção de arquivos a serem armazenados. Outra dúvida constante e de natureza similar era sobre o tipo e o uso de *software*. Para que isso ficasse compreendido e não se convertesse apenas em posicionamentos radicais, antes foi necessário conhecer quais as peculiaridades de cada tipo de *software* disponibilizado (proprietários, gratuitos ou pagos, ou livres), bem como qual o tipo de licença que rege sua utilização. Durante todo o tempo, mostrou-se haver vantagens e desvantagens em cada escolha feita. Por fim, investiu-se na divulgação de ferramentas e fontes diversas, como sites de buscas, bibliotecas virtuais, repositórios na Internet, portal de periódicos, assim como na capacidade de distinguir o lixo virtual, daquilo que de fato é relevante saber, ajudando-os a construírem critérios para selecionar informações, formas de verificar a seriedade de um site e de validar informações obtidas, orientações sobre caminhos para se chegar a fontes sobre temas específicos, como apreciação de obras de arte e legislação. Assim, questões reflexivas e operacionais referentes aos primeiros contatos com as tecnologias de informação e comunicação foram se constituindo em passos rumo à construção de conhecimento. Conhecidas as

 $113$   $\leftthinspace$   $\rightlt$ http://www.dominiopublico.gov.br $>$ 

 $114$  <http://www.bn.br/>

ferramentas, é preciso aprender também os caminhos pelos quais se chega à informação. Foi desta forma que Instrumentalização para a EAD e Acesso à Informação foram decisivas para o êxito de todo o restante do curso. É fundamental que o professor tenha domínio tecnológico e conhecimento dos potenciais educacionais das TICs, garantindo-se também conhecedor das competências e habilidades específicas de sua área de conhecimento. Como dito anteriormente, um objetivo comum a essas duas interdisciplinas era apresentar recursos para o melhor aproveitamento do curso. Assim, desde o início, buscou-se mostrar diversas ferramentas computacionais, incluindo algumas elementares, como o Moodle e editores de texto, até mais complexas, como os editores de áudio e vídeo. Além disso, ao mesmo tempo que apresentávamos essas ferramentas, também incitávamos um processo reflexivo sobre o uso pedagógico. Aos poucos se percebeu, pelos relatos de alunos, que seus horizontes estavam sendo ampliados e que, efetivamente, estavam utilizando estas ferramentas em suas atividades docentes.

#### **Tecnologias na Educação Musical**

Na última década, houve um espantoso crescimento na quantidade e na diversidade de ferramentas tecnológicas capazes de auxiliar o processo de ensinoaprendizagem musical. Essas ferramentas são normalmente conhecidas como editores de partituras, sequenciadores MIDI, editores de áudio e vídeo, *software* para ensino de teoria e percepção musical, processadores de áudio e também novos instrumentos musicais eletrônicos. Dependendo do contexto, a utilização desses recursos é realizada com diferentes propósitos, já que uma mesma tecnologia pode ser utilizada para o aprendizado direto de conteúdos musicais, ou para produzir novos objetos com diferentes recursos multimídia, os quais serão utilizados posteriormente no processo de construção do conhecimento musical. Na construção dos conteúdos e atividades das unidades de estudo da interdisciplina Música e Multimeios, por exemplo, procurou-se basear as formulações em fundamentos teóricos inovadores da Educação, ao mesmo tempo que em ferramentas e processos tecnológicos igualmente atualizados. Tais escolhas, por sua vez, serviam para guiar os critérios de avaliação, cujos resultados repercutiam diretamente em conteúdos e atividades de unidades de estudo seguintes e também nas escolhas das tecnologias mais adequadas a cada novo momento e contexto do curso. E assim sucessivamente, De fato, já existia na época do início do curso uma infinidade de ferramentas para criação, manipulação e produção musical; entretanto, com o tempo, o crescimento dessas ofertas desafiava as equipes do PROLICENMUS a saberem como utilizá-las do modo mais adequado e produtivo possível. Nos processos educativos, a decisão pela

escolhas das ferramentas e por suas formas de utilização, mesmo que ambas estejam fortemente interrelacionadas, depende de fatores externos diferentes. Isso, porque os objetivos didáticos devem ser estabelecidos de acordo com premissas pedagógicas e teorias de aprendizagem previamente determinadas; já a escolha da ferramenta depende também de sua viabilidade de uso no contexto final, da velocidade com que se atualizam e dos seus custos, tanto financeiros como de esforço para serem dominadas. E as duas circunstâncias nem sempre se mostram compatíveis.

O conteúdo tecnológico musical trabalhado ao longo do curso foi objeto de discussão e pesquisa por parte do corpo docente e dos colaboradores da UFRGS e Universidades Parceiras, desde o início da elaboração do PPC, considerando o cenário da época, formado por um Brasil recentemente inserido na Sociedade da Informação. Nesse contexto e também com tais preocupações, foi criada e desenvolvida a interdisciplina Música e Multimeios do PROLICENMUS. Ainda em 2003, a UFRGS inaugurara as instalações do Centro de Música Eletrônica do Instituto de Artes (CME), constituído por um conjunto de laboratórios para o desenvolvimento de projetos voltados à composição musical eletroacústica e também ao ensino de Música mediado por tecnologias digitais. No ano de 2006, visando o desenvolvimento de objetos de aprendizagem para o Curso de Música, a equipe do CME, sob coordenação de Eloi Fernando Fritsch, iniciara o projeto Ensino a Distância Música e Tecnologia, o qual também contribuiu para a criação da interdisciplina Música e Multimeios e de diversos objetos virtuais de aprendizagem para o ensino de tecnologia computacional aplicada à Música. Os objetos de aprendizagem produzidos no CME foram reunidos em um site denominado Curso a Distância de Música e Tecnologia<sup>115</sup>.

Estes objetos de aprendizagem foram utilizados, inicialmente, na disciplina presencial Tecnologia Aplicada à Educação Musical do Curso de Licenciatura em Música da UFRGS nos anos 2006, 2007 e 2008. Os objetos de aprendizagem sobre Home Studio, MIDI, Audio Digital, Instrumentos Eletrônicos e Edição de Partituras utilizam conteúdos do livro Música Eletrônica – Uma Introdução Ilustrada (FRITSCH, 2008). As páginas do site são constituídos por textos, imagens e vídeos, que foram elaborados com o objetivo de apresentar conteúdos e funcionalidades dos programas musicais e instrumentos modernos. Conforme pode ser observado na Figura 16.38, o objeto de aprendizagem Edição de Partitura propõe a realização de exercícios, fornecendo videoaulas, apostila e partituras aos alunos. Durante a realização da interdisciplina Música e Multimeios, várias iniciativas paralelas estavam sendo desenvolvidas com a possibilidades de serem utilizadas como recursos didáticos aos professores e estudantes. Nesse

 $115$  <http://www6.ufrgs.br/mt> Acesso em: 10 jul. 2012.

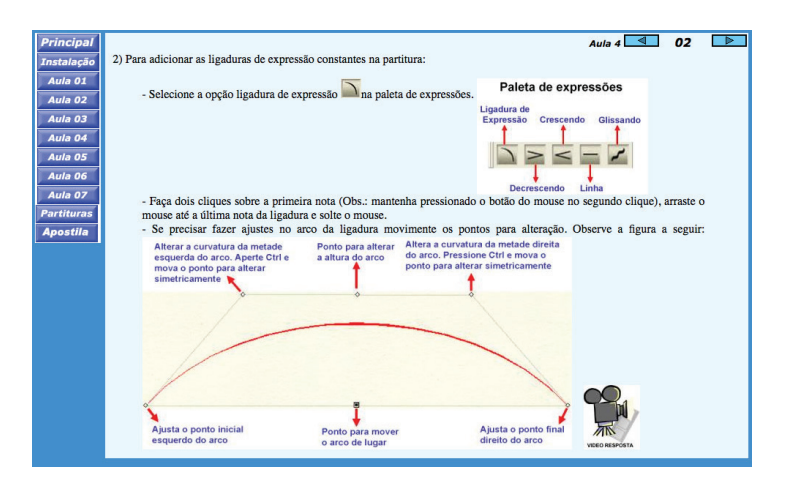

Figura 16.38: Site do Curso de Ensino a Distância em Música e Tecnologia desenvolvido em 2006 pela equipe do CME

período, parte dos esforços do Grupo de Pesquisa em Computação Musical da UFRGS estavam concentrados no projeto Mostra Música, Ciência e Tecnologia (FRITSCH; VARGAS, 2006). De caráter multimídia e interativo, este projeto objetivava promover a inclusão social e tecnológica, permitindo que um número maior de pessoas pudesse acessar conteúdos musicais e tecnológicos. Foram elaborados os seguintes veículos para a disseminação do conhecimento: documentário em DVD, Exposição presencial Música, Ciência e Tecnologia, Catálogo da Exposição e o Museu Virtual do Sintetizador (FRITSCH et al., 2011). Apesar de a Exposição no Museu da UFRGS ter sido presencial, foi criado um Museu Virtual para que o conhecimento ali representado estivesse disponível através da Internet, podendo ser utilizado no PROLICENMUS como objeto de aprendizagem. O Museu Virtual do Sintetizador tornou mais acessível a todos os brasileiros um conhecimento que antes só existia em museus virtuais e sites em língua estrangeira. O sistema é constituído por um conjunto de páginas na WEB para acesso remoto, contendo a história, conceitos e informações multimídia sobre Música Eletroacústica, bem como a produção de composições eletroacústicas do Curso de Composição do Instituto de Artes da UFRGS. Às experiências e iniciativas do CME, somaram-se em favor do PROLICENMUS as da UFBA, onde, sob coordenação de Ricardo Bordini, estudos e materiais similares foram desenvolvidos, conforme se pode verificar em <http://www.clem.ufba.br/bordini/index.htm>.

É comum relacionar a expressão Tecnologia Musical com o termo *Software*. Sendo assim, inicialmente, os programas musicais foram abordados de forma isolada na disciplina Música e Mutimeios. O principal motivo para isso foi a necessidade de corresponder às expectativas do alunos, ansiosos por exercitarem e compreenderem as informações adquiridas em Instrumentalização para EAD e Acesso à Informação ao meio musical. Os programas musicais podem ser divididos em categorias, em função de suas principais características e funcionalidades. Segundo (FRITSCH et al., 2003), são elas: (1) *Software* para acompanhamento; (2) *Software* para edição de partituras; (3) *Software* para gravação de áudio; (4) *Software* para seqüenciamento musical; (5) *Software* para síntese sonora; e (5) *Software* para instrução musical.

Atualmente, este vasto conjunto de categorias é consequência de uma grande quantidade de funcionalidades criadas e inseridas nos *softwares* modernos visando facilitar os processos de criação, execução e ensino musical. Levando-se em conta esse cenário complexo e repleto de informações, a principal dificuldade é conseguir selecionar aquelas mais úteis e interessantes para cada necessidade surgida. Assim, notação musical eletrônica, protocolo MIDI, sequenciamento musical, conhecimento sobre microfones e outros equipamentos correlatos, manipulação dos arquivos de áudio, importação e exportação de arquivos, fundamentos teóricos de gravação, mixagem e masterização, noções de acústica e tratamento acústico, processamento de áudio e efeitos sonoros, produção musical, dentre outras, assim como todo o universo de imagens diretamente associado ao musical, exigem soluções obtidas por intermédio de técnicas e ferramentas distintas. Sendo assim, percebe-se uma diversidade muito grande de ferramentas musicais tecnológicas, dentro das quais as suas funções, às vezes, são muito similares. Entendeu-se então que, conhecendo as principais categorias de ferramentas dos *softwares* musicais, a eficiência e a autonomia dos alunos seriam favorecidas em seus trabalhos futuros.

#### **Ferramentas Criadas no PROLICENMUS**

O surgimento do método MAaV no contexto presencial, após um período de desenvolvimento em meados da década de 1980 (WÖHL-COELHO, 1990), balizou as metodologias de ensino de Música empregadas no PROLICENMUS, e por consequência, serviu de modelo para o *design* das ferramentas desenvolvidas durante a evolução do curso. Ao longo do período entre a criação do método (1989) e seu efetivo emprego no PROLICENMUS, em 2008, inúmeros estudos, testes e progressivos aperfeiçoamentos didático-pedagógicos foram realizados pelo grupo de pesquisa responsável pelo seu desenvolvimento. A motivação inicial para sua transposição de um formato originalmente presencial para o contexto dos ambientes virtuais de aprendizagem surgiu a partir dos desafios obtidos nos cursos para musicalização de professores da Educação Básica, oferecidos pelo CAEF da UFRGS (2004 a 2009). Os primeiros estudos revelaram a necessidade de um repositório de conteúdos teórico-perceptivos musicais, que contivesse também exercícios práticos, cujo interface visual conduzisse o leitor para exemplos sonoros e atividades que pudessem ser avaliadas a distância. A transposição da abordagem pedagógica desse método para a Internet continuou sendo fundamentada em interações consoantes com as propostas pela Abordagem Multimodal (VERHAALEN, 1989) e na experiência do CAEF (RANGEL et al., 2005). A ferramenta MAaV é estruturada em quatro funcionalidades principais: Partituras, Quadro Sinóptico de Conteúdos, Fichas de Análise e Exercícios. Além das funcionalidades, a ferramenta é organizada em quinze blocos de conteúdos com níveis de complexidade distintos e de dificuldades progressivas (SCHRAMM, 2009).

Sob Exercícios, encontra-se um conjunto de componentes recombináveis, desenvolvido em Flash, que facilita a construção de novos exercícios, em formatos como palavras-cruzadas, questões de escolha múltipla, preenchimento de lacunas, etc, permitindo a adição de recursos multimídia. A construção prévia de arquivos individuais, com posterior formatação em *templates* préconfigurados, amplia os recursos já oferecidos, deixando tais atividades mais interessantes. Sob Análises, encontram-se fichas de análise no modelo CDG (NUNES, 2011), divididas em partes, de acordo com os conteúdos musicais explorados. Cada parte da ficha de análise musical admite a adição de novos componentes (partituras, vídeos, figuras, etc), sendo cada um construído com a utilização dos respectivos programas de autoria, posteriormente salvos em SWF e importados para o modelo das fichas. Em Síntese, tem-se um quadro sinóptico de conteúdos a serem estudados, que consiste em um mapa, no qual está lincado todo o conteúdo do aplicativo, possibilitando visualização global de todo o conjunto e, ao mesmo tempo, acesso rápido e direto a cada tópico selecionado. Dessa forma, o aluno pode encontrar tópicos de interesse, sem perder a noção de conjunto e de navegação. No ensino de Música, a utilização da notação musical é tão importante quanto o uso de textos didáticos. Por isso, o ensino da leitura e da escrita de partituras é um processo fundamental, o qual foi amplamente explorado no MAaV. Para cada unidade de estudo, há uma canção, a partir da qual o aluno explora um conjunto de conteúdos organizados sob um determinado objetivo de ensino. Essa canção é visualizada por meio de uma partitura e pode ser apreciada através de gravações contendo a canção completa, com voz e acompanhamento, somente a melodia cantada ou somente o acompanhamento feito por instrumento harmônico. A ferramenta Partituras é na verdade um visualizador de partituras desenvolvido com tecnologias que permitem sua visualização e reprodução em qualquer navegador de Internet.

Desde o início do desenvolvimento do website  $MAaV^{116}$ , se sabia da necessidade de um sistema que permitisse ao professor e ao aluno não somente visualizarem, mas também editarem partituras. O desenvolvimento desse editor começou logo no início do projeto. Inicialmente, ele foi desenvolvido com tecnologia Flash / ActionScript 2.0 e permitia a importação de partituras em formato MusicXML, o qual é amplamente difundido e gerado por alguns *softwares* de partituras profissionais, como o Finale e MuseScore. Porém, ao longo de tal desenvolvimento, a plataforma Flash sofreu modificações e a linguagem ActionScript foi modificada, não permitindo compatibilidade entre a nova versão e a anterior. Decidiu-se então interromper o desenvolvimento do módulo de edição de partituras em Flash e utilizar temporariamente o *software* Musescore, o qual é um *software* para edição de partituras gratuito e de código aberto. Considerando, contudo, que o Musescore não permite integração completa com as ferramentas desenvolvidas no PROLICENMUS, foi necessário um estudo das convergências tecnológicas atuais para estabelecer parâmetros para a criação de uma nova arquitetura, que possa ser integrável com os produtos já desenvolvidos pela equipe. Uma rápida análise das novas tendências na área de computação revela uma convergência de aplicativos para plataformas Web. Mais especificamente, observa-se o amadurecimento dos navegadores, os quais passam a suportar complexos programas de desempenho e estabilidade cada vez maiores. Aplicativos desenvolvidos para rodar neste novo contexto dispõem de ampla aceitação no mercado, uma vez que o programador pode se dedicar a uma única linguagem com mínima preocupação quanto à plataforma utilizada pelo usuário, salvo restrições ainda impostas por alguns navegadores. Além disso, são oferecidas novas possibilidades de integração a outros recursos Web, sejam plataformas de ensino como o Moodle, redes sociais, manipulação coletiva de documentos etc. Com isto em vista, optou-se por suspender o projeto inicial de um editor de partituras escrito em Flash - o qual integraria atualmente o MAaV - em favor do desenvolvimento de um editor em JavaScript, uma linguagem livre e de maior abrangência, com suporte desde computadores tradicionais aos modernos smartphones e computadores tablet. Esta linguagem, aliada aos novos recursos disponibilizados pelo HTML5, mostrou-se bastante apropriada aos objetivos do projeto.

Dada à complexidade dos princípios de notação musical, tais como posicionamento de notas, espaçamentos adequados, colocação de dinâmicas e sinais de articulação etc., iniciou-se o projeto pela investigação das atuais bibliotecas e ferramentas escritas em JavaScript para tal fim. Dentre as abordagens exis-

 $116$   $\langle$ http://caef.ufrgs.br/produtos/maav>

tentes, destacam-se o VexFlow<sup>117</sup> e o ABCJS<sup>118</sup>. O primeiro, uma biblioteca para renderização, com recursos de HTML5, de notação musical diretamente no browser, demonstrou ser insuficiente por encontrar-se no estágio inicial de desenvolvimento, o que acarretaria uma intensificação desnecessária da dificuldade de realização do projeto. O ABCJS, por sua vez, é constituído por uma biblioteca e um programa para produzir, também com HTML5, notação musical com base em uma sintaxe própria, a qual é escrita pelo usuário em uma caixa de texto disponível na página. Embora relativamente fácil de se aprender, tal sintaxe apresentar-se-ia como uma barreira desnecessária ao público-alvo do projeto. Em vista, porém, da relativa boa qualidade do resultado visual e excelente *performance*, optou-se por tomar o ABCJS como base para nosso editor de partituras, aproveitando-se de sua estrutura para elaborar uma interface gráfica de fácil acesso a alunos e professores. Assim, o editor de partituras para ensino de Música a distância se encontra em desenvolvimento. De modo a garantir a mantenabilidade do código e sua compatibilidade com versões futuras do ABCJS, o esforço se concentra agora em realizar o mínimo possível de modificações ao código original, atendo-se a acrescentar funcionalidades separadas e a realizar modificações pontuais. Considerando que o foco do trabalho reside em oferecer a alunos e professores uma ferramenta pedagógica de interação a distância, optou-se por pensar este editor como uma área de esboços, oferecendo bastante flexibilidade ao usuário. Assim, por exemplo, abdica-se da correção e restrição automáticas das durações de notas de acordo com a fórmula de compasso - recurso amplamente utilizado em outros editores de partitura - de modo a permitir equívocos, intencionais ou não, por parte do usuário. Em outras palavras, o programa é desenvolvido com o objetivo de auxiliar o ensino, e não como um substituto a aplicativos, cujo objetivo é editorar partituras completas para publicação. Nesse sentido, impera a agilidade de renderização e possibilidades de compartilhamento e manipulação da partitura por diferentes usuários, em detrimento da qualidade do documento gerado para impressão e outros fins.

Sendo o MAaV um método para musicalização por intermédio do Canto, ao ser ampliado, evidenciou-se a relevância de instrumentos acompanhadores da voz, o que serviu de inspiração para o desenvolvimento dos *Ebooks* para ensino de Teclado e Violão, sob o enfoque de instrumentos acompanhadores. Assim, os *Ebooks* de Teclado e Violão conservaram a mesma fundamentação pedagógica do MAaV e também foram divididos em quinze blocos de conteúdo considerados mínimos para a formação de um professor de Música da Escola

 $^{117}\mbox{{\tt }}$ 

 $118$  <http://code.google.com/p/abcjs>

Básica, cujas estruturas são organizadas a partir dos seus respectivos quadros sinópticos de conteúdos. Cada bloco de conteúdos, ou unidade de estudo, por sua vez, buscando sistematizar a sucessão dos tópicos e clarificar a construção do conjunto de informações sobre cada parâmetro musical, aborda conteúdos referentes aos parâmetros Melodia, Ritmo, Harmonia, Forma, Textura, Expressão e Timbre. Na época em que foram criados, o conceito de *Ebook* era mais amplo, do que se tem hoje:

> *Ebook*, abreviação de *Eletronic Book*, é um livro em formato digital, para ser lido em equipamentos eletrônicos tais como computadores, PDAs e alguns celulares. Seus textos podem ser dinamizados por hipertextos e ele pode conter filmes, ilustrações animadas, gravações de áudio e todos os recursos que uma mídia digital pode oferecer. Seu acesso pode ser feito pela Internet, disponibilizado para download. Também pode ser armazenado e transportado em disquetes, CD-ROMs e pen-drives. Acima de tudo, seus autores têm a oportunidade de renová-lo continuamente, melhorando e ampliando os arquivos a ele integrados, contando inclusive com a participação de seus leitores (CAEF, 2010).

Por isso, vários tipos de arquivos estão incluídos nesses *Ebooks* de Teclado Acompanhamento e Violão Acompanhamento. No MAaV, o ponto de partida para o processo de musicalização é uma canção principal para cada unidade de estudo, denominada Peça da Unidade. Cada uma dessas peças está apresentada em forma de gravação de áudio e vídeo, partitura, uma análise detalhada sobre diferentes aspectos musicais com diversas ilustrações, e protocolo de orientação, sobre como estudá-la. Da mesma forma, também os conteúdos e habilidades abordadas nos *Ebooks* partem de uma peça central, a qual contém uma resumo dos conteúdos e habilidades técnicas previstas para aquele determinado estágio do desenvolvimento do aluno. O repertório trabalhado dá prioridade ao acompanhamento de canções, independente de gênero ou estilo, mas também procura abordar obras da literatura clássica de cada instrumento. Desta forma, pretende-se proporcionar um desenvolvimento técnico e um conhecimento mais abrangente sobre a tradição dos dois instrumentos, incluindo-se tanto a leitura de cifras, quanto a de partituras, assim como habilidades de improvisação, arranjo e composição. Todas estas estão diretamente ligadas à atividade de professor de Música. Para auxiliá-lo em sua aprendizagem e ilustrar aquilo que é proposto, os *Ebooks* possuem diversos materiais educacionais digitais e links para outros recursos similares.

A última dessas ferramentas a ser criada adveio da necessidade de produzir videoaulas interativas e objetos virtuais de aprendizagem mais ágeis, chamada Vídeos Interativos de Aprendizagem – ViA (SCHRAMM; NUNES, 2011). Fazem parte do ViA três elementos principais: uma ferramenta de edição, um player para visualização e a formalização do processo envolvido na criação dos vídeos interativos de aprendizagem. A ferramenta ViA está concretizada em um *software* de edição de vídeo interativo, que tem como público-alvo professores e alunos da Escola Básica ao Ensino Superior e, por isso, deve atender usuários com diferentes níveis de conhecimentos tecnológicos. Para tanto, o projeto prevê questões, que envolvem portabilidade e acessibilidade, assegurando a produção de uma ferramenta simples, de fácil compreensão, onde o usuário não precise de conhecimentos técnicos para operá-la. A experiência acumulada com a utilização do ViA, por sua vez, revelou a necessidade de novas ferramentas para expandir a interação a distância entre alunos e professores. Nesse contexto, surgiu a ideia de integração com o editor de partituras web, o qual permitirá a manipulação simultânea da notação musical pelos usuários, possibilitando, assim, a demonstração em tempo real de exemplos musicais e a realização de exercícios durante a aula. Essa nova ferramenta e ainda um analisador de solfejo já se encontram atualmente em desenvolvimento, ambos igualmente úteis para integração com outros programas. Juntamente às possibilidades de reprodução e geração de imagem e vídeo nos navegadores modernos, espera-se poder disponibilizar uma plataforma completa aos futuros projetos de formação musical a distância. A Figura 16.39 ilustra essas ferramentas, as quais estão disponibilizadas no site <http://www.caef.ufrgs.br/produtos>.

### **Considerações Finais**

Os sites do MAaV e dos *Ebooks* Teclado e Violão Acompanhamento sempre foram abertos; mas os ambientes virtuais das diversas interdisciplinas do curso PROLICENMUS, onde estavam as respectivas unidades de estudo, a princípio eram acessíveis apenas aos próprios alunos mediante senhas individuais. Apesar disso, foram copiados e são hoje encontrados livremente, disponibilizadas na Internet. Constata-se, então, que os resultados dos esforços realizados no âmbito interno do PROLICENMUS ultrapassaram os contextos dos polos e alcançaram outras pessoas, além de seus próprios alunos. A Figura 16.40 ilustra os principais pontos de acesso a essas ferramentas e materiais didáticos, provenientes de diferentes regiões do Brasil, alguns, inclusive, em regiões bem distantes dos polos do PROLICENMUS e até do CAEF, cuja abrangência no território nacional foi relativamente maior. Algumas das propostas que, de forma despretenciosa, buscavam unicamente resolver problemas internos do projeto, acabaram alcançando novos públicos e circunstâncias. Mesmo uma pesquisa rápida em sites de busca sobre assuntos pertinentes à educação mu-

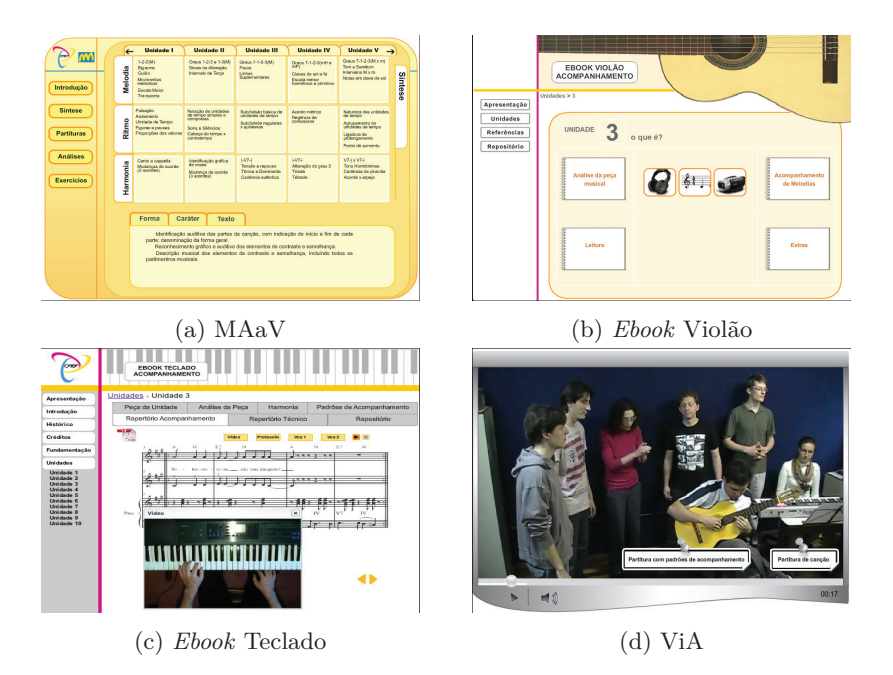

Figura 16.39: Ferramentas desenvolvidas pela equipe do PROLICENMUS

sical, formação de professores de Música, ensino de Música na modalidade a distância, e Música e Tecnologias apresenta diversas opções relativas a produtos do PROLICENMUS. Pode-se depreender daí, então, que se isso ocorreu espontaneamente é porque responde, no mínimo, a curiosidades gerais de muitas pessoas sobre o assunto. E este processo não tem fim, à medida que se expande a partir de si mesmo: a circulação de muitas pessoas, procurando saber mais sobre um mesmo assunto gera mais produção referente a ele, e vice-versa. Assim, a disponibilização pública da produção interna do PROLICENMUS, mesmo que esta não tenha sido a ideia original, pelo simples fato de estar na Internet já mobiliza muitas pessoas em favor da produção de conhecimentos na área.

A experiência com vídeos, por exemplo, extrapolou usos restritos da produção de videoaulas internas e avaliações diretas, a serem feitas por tutores e professores. A prática efetiva com uso de vídeos gerou demandas, que ampliaram as primeiras intenções, qual seja, implicou a necessidade de um modelo de avaliação colaborativa informatizada a partir de tais vídeos, já em desenvolvimento. Assim, tal ferramenta, ao lado de um editor próprio de partituras, de um *software* para controle da infraestrutura organizacional e da documentação, assim como do ViA, o *software* próprio para criação de videoaulas interativas,

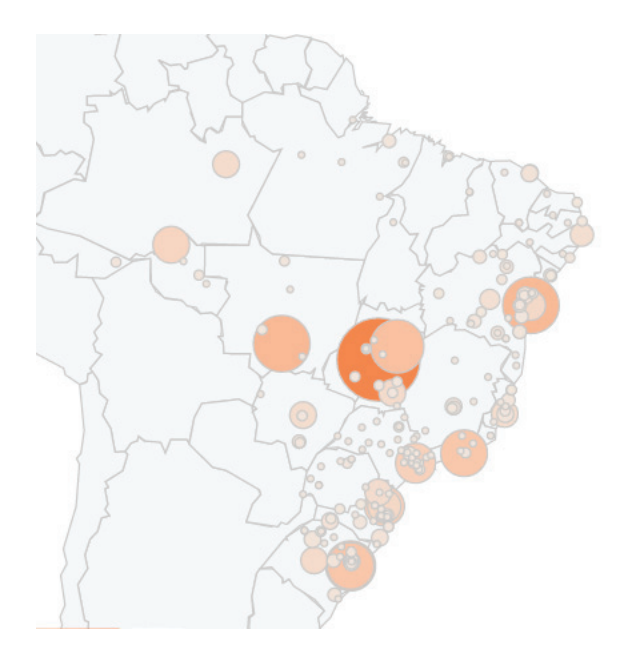

Figura 16.40: Principais pontos de acesso às ferramentas desenvolvidas no PROLI-CENMUS. Regiões circulares representam os locais com maior frequência de acesso. Os dados foram obtidos através do GoogleAnalytics.

constituem-se nos próximos desafios. Resumindo, então, diante da efervescência de descobertas e criações próprias na área de tecnologias para a Música, sempre se produziu inspirado pelas necessidades de iniciativas de sistematização da própria produção e do próprio processo do PROLICENMUS. Um outro exemplo é a necessidade de criação de novos repositórios de conteúdos, para auxiliar nos estudos teóricos perceptivos e também da prática instrumental, o qual, por sua vez, estará articulado com as unidades de estudo disponibilizadas semanalmente no ambiente virtual de aprendizagem Moodle. Tal demanda, surgida desde o início do curso, reapresentou-se ao longo de todo ele e, no momento, projeta-se numa continuidade para além dele numa segunda edição. Evidencia-se, também assim, que a produção interna do PROLICENMUS alcançou e vem mesmo alcançando novos espaços. Inicialmente, se consolidaram os três repositórios de conteúdos criados ainda nos tempos do CAEF (2005): o MAaV, o *Ebook* Teclado Acompanhamento e o *Ebook* Violão Acompanhamento. Coordenados respectivamente por Helena de Souza Nunes, Catarina Domenici e Ana Cristina Tourinho, estão tendo continuidade com vistas à próxima oferta de um curso Licenciatura em Música EAD, a ser oferecido pela UAB em 2013. Em paralelo, sob a coordenação de Rodrigo Schramm, outros projetos se desenvolvem, quais sejam, o ViA, o Editor de Partituras e o Sistema para Avaliação Colaborativa, com o mesmo objetivo de dar continuidade ao projeto de formação musical de professores. Ainda para complementação dos conteúdos abordados na interdisciplina Música e Multimeios e também evidências de uma ampliação de perspectivas para o projeto do PROLICENMUS em seu compromisso de representar formação continuada para além da formação inicial, um último exemplo: foram programadas, sob responsabilidade Eloi Fernando Fritsch e Luciano Zanatta, atividades de formação durante o Encontro Nacional de Licenciatura em Música EAD da UFRGS, abrangendo conceitos e conteúdos relacionados à Música Contemporânea. Na ocasião, foi preparada a projeção sonora de obras eletroacústicas com a Orquestra de Alto-falantes da UFRGS (OAF-UFRGS) na Sala dos Sons119, e realizada a distribuição do DVD Música, Ciência e Tecnologia (FRITSCH, 2010). Todos esses projetos nasceram da necessidade interna de expandir os meios e espaços destinados à produção musical, à socialização da criação musical contemporânea, e ao ensino de Música destinado à Escola Básica. Além disso, também foram compartilhados, disponibilizando conhecimentos e gerando novas demandas. E permanecem à disposição de todos, mas principalmente dos agora egressos do PROLICEN-MUS, no sentido de que lhes sirva como recurso educativo junto a seus próprios alunos.

<sup>119</sup>A Sala dos Sons é o primeiro espaço permanente do Rio Grande do Sul destinado à prática composicional e apresentação de Música Eletroacústica com ampla possibilidade de difusão sonora.